# **Praktikum PR09**

**Eesmärk: Teadmiste ja praktilise kogemuse omandamine DCG formaalsete grammatikareeglite esitamisvõimalustest Prologis.**

**Näide:** Olgu antud lause: 'koer haugub ja kass nurrub'. Defineerida grammatika, mille järgi antud lause on korrektne.

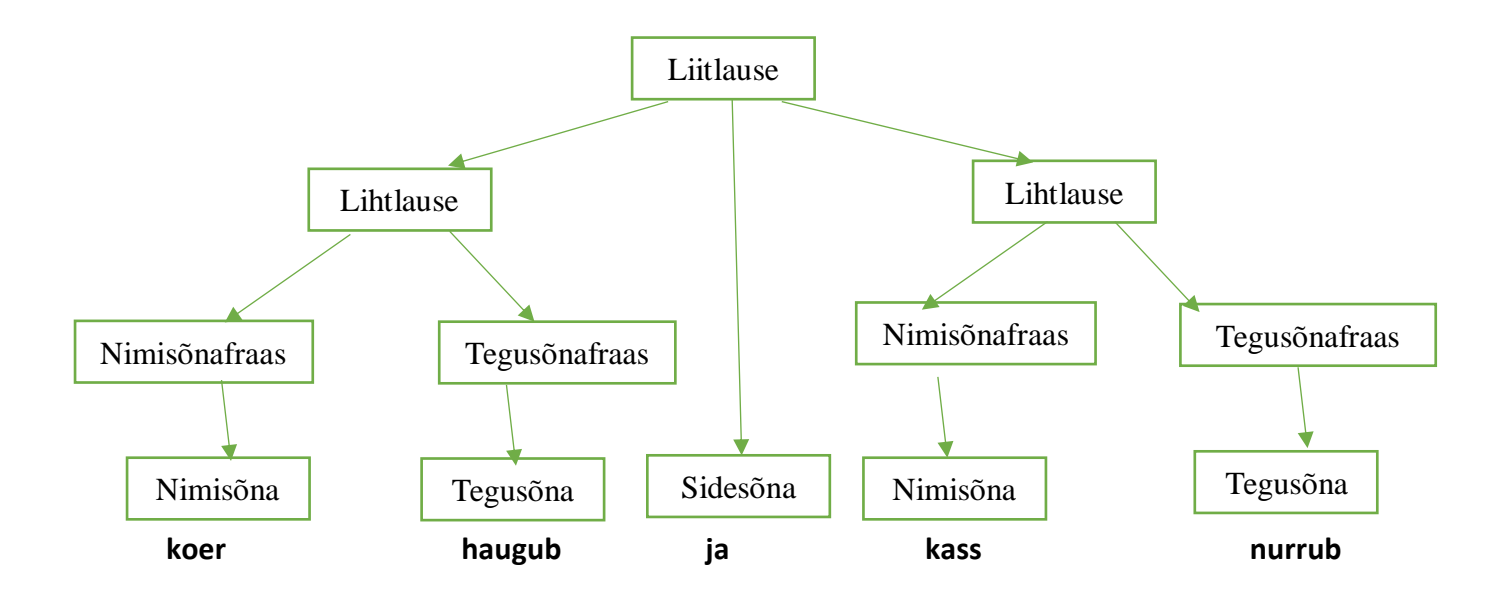

## **Grammatika:**

```
liitlause --> lihtlause, sidesõna, lihtlause.
lihtlause --> nimisõnafraas, tegusõnafraas. 
nimisõnafraas --> nimisõna. 
tegusõnafraas --> tegusõna.
nimisõna --> [koer] ; [kass]. 
tegusõna --> [haugub] ; [nurrub].
sidesõna --> [ja].
```
## **Lausete vaildeerimine:**

1. Lause 'koer haugub ja kass nurrub' pole lihtlause

```
?- phrase(lihtlause,[koer, haugub, ja ,kass, nurrub]).
False
```
2. Prologi grammatika lubab analüüsida lauset ka osaliselt. Alamlause 'koer haugub' on lihtlause.

```
?- phrase(lihtlause,[koer, haugub, ja ,kass, nurrub], Jääk).
Jääk = [ja, kass, nurrub]
?- phrase(liitlause,[koer, haugub, ja ,kass, nurrub], Jääk).
Jääk = []
```
## **Lausete genereerimine:**

```
?- lihtlause(L, []).
L = [koer, haugub]
```
## **Ülesanne 1:**

Tutvuda loengu materjaliga: DCG grammatika reeglid ja loomuliku keele parsimine

# **Ülesanne 2:**

Sisestada loengus kirjeldatud grammatika näide:

```
lihtlause --> nimisonafraas, tegusonafraas.<br>nimisonafraas --> nimisona, omadussonafraas, ni
nimisonafraas --> nimisona, omadussonafraas, nimisona.<br>nimisonafraas --> nimisona, nimisonafraas ; [].
nimisonafraas --> nimisona,nimisonafraas ;[]. 
nimisona -->[pakapiku];[habe];[tema];[sobimatuse];[jouluvanaks]. 
              % terminalsümbolid esinevad reeglis paremal pool ühiklistidena
omadussonafraas --> maarsona, omadussona.<br>maarsona --> [liiga].
maarsona<br>omadussona
omadussona --> [lyhike]. 
tegusonafraas --> tegusona, nimisonafraas. 
tegusona --> [tingib]; [pohjustab].
```
## Katsetage järgmisi päringuid:

```
phrase(lihtlause,[pakapiku,liiga,lyhike,habe,tingib,tema,sobimatuse,jouluva-
naks]). 
phrase(lihtlause,[pakapiku,liiga,must,habe,tingib,tema,sobimatuse,jouluvanaks]).
phrase(lihtlause,S). % genereerib lauseid.
```
## **Ülesanne 3:**

Koostada järgmiste eesti keele lausete parsimiseks ühine grammatika puu, mis kirjeldab antud lausete süntaksi:

- veerevale kivile sammal ei kasva (*juursümbol: 'lihtlause'*)
- uhkus ajab upakile (*juursümbol: 'lihtlause'*)
- raha tuleb, raha laheb, volad jaavad (*juursümbol: 'liitlause'*)
	- NB! komad on ka lause osad
	- Reegel 'liitlause' peab olema rekursiivne e. tunnistama peab ka lause "raha tuleb, raha tuleb, raha laheb, volad jaavad"
- Defineeri grammatika puu alusel DCG produktsioonireeglid ja kodeeri need Prologis.
- Kontrolli, kas kirjeldatud pärimisreeglid avastavad grammatika vigu.